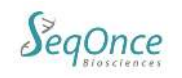

# **AzureSeq Plus One-Step Universal RT-qPCR Kit, SARS-CoV-2, Influenza A, Influenza B Kit**

## **Instructions for Use – Direct from Viral Transport Media Method**

## **Intended Use:**

The AzureSeq Plus One-Step Universal RT-qPCR Kit SARS-CoV-2, Influenza A, Influenza B is an RT-qPCR test intended for the qualitative detection of nucleic acid from 2019-nCoV, Influenza A, and Influenza B, in nasopharyngeal (NP) and oropharyngeal (OP) swabs from individuals with signs and symptoms of infection who are suspected of COVID-19 or influenza. Testing is limited to laboratories - certified under the Clinical Laboratory Improvement Amendments of 1988 (CLIA), 42 U.S.C. §263a, to perform high complexity tests, or by similarly qualified non-U.S. laboratories.

Results are for the identification of 2019-nCoV RNA, Influenza A RNA, and Influenza B RNA. RNA from 2019-nCoV-2, Influenza A, and Influenza B is generally detectable in nasopharyngeal and oropharyngeal swabs during the acute phase of infection. Positive results are indicative of active infection. Laboratories within the United States and its territories are required to report all positive results to the appropriate public health authorities.

Negative results do not preclude 2019-nCoV or Influenza infection and should not be used as the sole basis for patient management decisions. Negative results must be combined with clinical observations, patient history, and epidemiological information.

The AzureSeq Plus One-Step Universal RT-qPCR SARS-CoV-2, Influenza A/B kit is intended for use by qualified, trained clinical laboratory personnel specifically instructed and trained in the techniques of real-time PCR and *in vitro*  diagnostic procedures. The AzureSeq Plus One-Step Universal RT-qPCR SARS-CoV-2, Influenza A, Influenza B kit is Research Use Only and requires an LDT for use by CLIA labs or similar for qualified non-U.S. laboratories.

### **Test Principle:**

Transport media exposed to a nasopharyngeal or oropharyngeal swab is heat-inactivated at 95°C. A sample of the transport media is transferred, and viral RNA is reverse transcribed into cDNA with the AzureSeq Plus One-Step Universal RT-qPCR Kit SARS-CoV-2, Influenza A/B master mix. Sample input and elution volumes are system dependent. Probes present in the master mix anneal to a specific target sequence located between the forward and reverse primers. During the extension phase of the PCR cycle, the 5' nuclease activity of Taq polymerase degrades the probe, causing the reporter dye to separate from the quencher dye, generating a fluorescent signal. With each cycle, additional reporter dye molecules are cleaved from their respective probes, increasing the fluorescence intensity. Fluorescence intensity is monitored at specific PCR cycles.

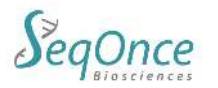

#### **Materials Provide and Storage:**

#### **Concentration:** 2X **Storage and Handling:** Store at -20°C upon arrival **Ordering Information:**

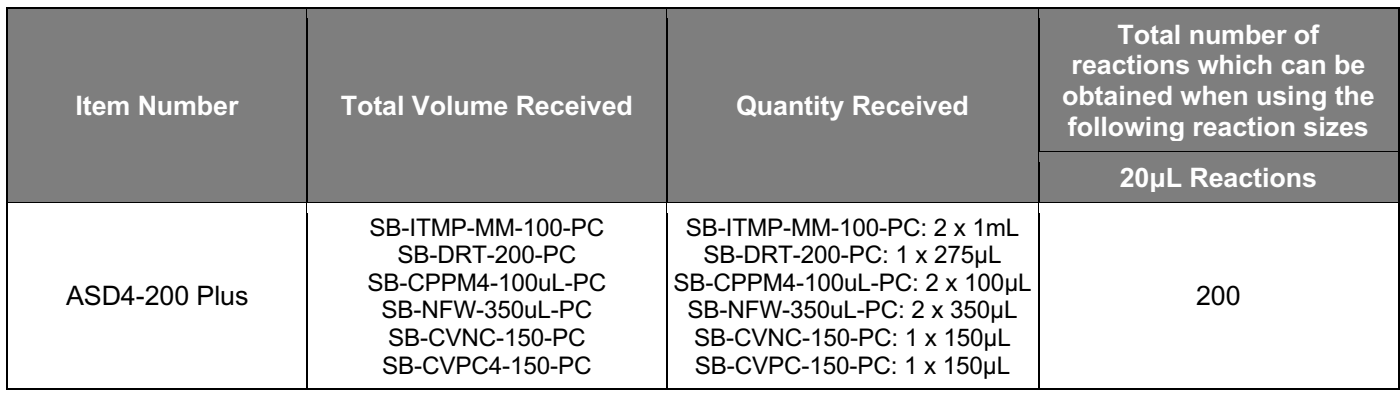

#### **Workflow:**

**Protocol for One-Step SARS-nCoV-2, Influenza A, Influenza B Detection:** The following reaction set up cycling conditions are recommended but can vary depending on the template and primers being used. Reaction volumes are optimized at 20ul.

#### **Detection:**

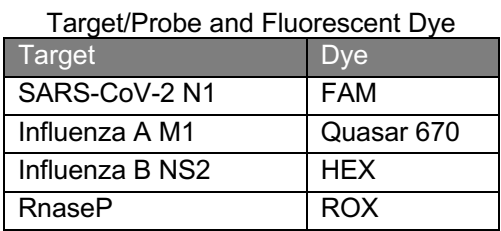

- HEX can be replaced by VIC or JOE if not present on the program.
- Texas Red can be replaced by ROX if not present on the program.
- Cy5 can be replaced by Quasar 670 if not present on the program.
- Select all four dyes for each labeled well

#### **Instructions for setting up 20µL reactions:**

#### **Direct RNA Extraction**

(Recommended for use only with OP or NP swabs in Viral Transport Media (VTM) from the following Manufacturers/Types: Copan, Puritan, CDC, Saline, PBS, Mawi EL)

- 1. Obtain swabbed OP/NP material in VTM.
- 2. Transfer **100µL** of swabbed OP/NP VTM material into compatible DNase/RNase free tube.
- 3. Heat sample for **5 minutes at 95°C**.

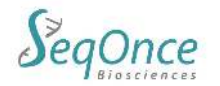

4. Following incubation, briefly spin heated sample to collect material at the bottom if the tube. Store on ice until needed. The sample is now ready to be added to the RT-qPCR reaction (see following steps).

#### **RT-qPCR Master Mix and Reagent Setup**

- 5. Completely thaw the CoVi Primer/Probe mix 3 (brown tube/cap) by setting on ice for ~30 minutes. Once thawed, briefly centrifuge to collect at the bottom of the tube.
- 6. Vortex the tube at max speed for 10 seconds to mix, then spin down briefly to collect at bottom of tube.
- 7. Proceed to master mix setup as shown below in a clean room or designated setup area:

## **Master Mix Reaction set-up for 20µL reaction volume Table 1**

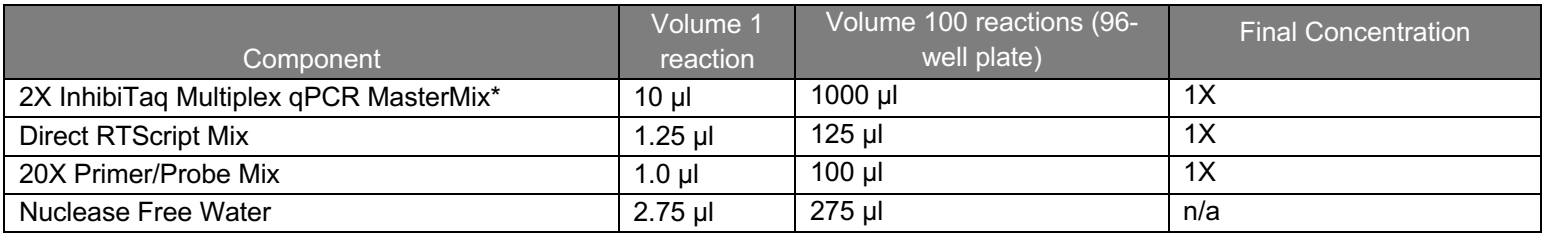

\*vortex to mix prior to use

- 8. Mix the master mix created in step 7 by pipetting up and down repeatedly with pipette set to volume of 2X master mix added, or by capping the tube, vortexing briefly, and spinning down briefly to collect mix.
- 9. Distribute **15 µl** of the master mix using an appropriate pipette to all wells of a plate that will be used.
- 10. Add **5 µl** of heat extracted sample (steps 1-4), 5 µl positive control, or 5 µl negative control to appropriate wells.
- 11. Seal the plate, vortex briefly or flick to mix; spin down in a centrifuge to collect the mixed samples.
- 12. Place the plate into the designated real-time machine and run the following conditions:

#### **Thermal cycling conditions:**

Recommended Cycling Conditions

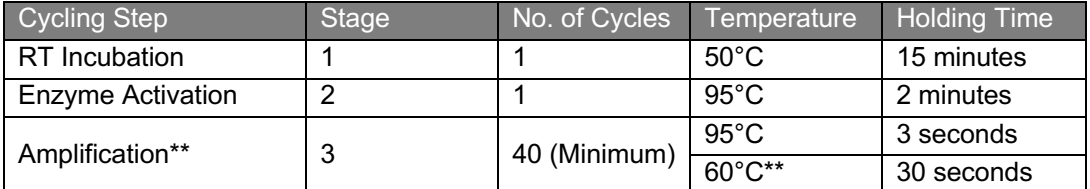

\*\*Collect fluorescence during annealing/extension phase (60°C) step on FAM, HEX, Quasar 670 (Cy5) and ROX channels (or equivalent channels).

#### Rapid Cycling Conditions- Under Review

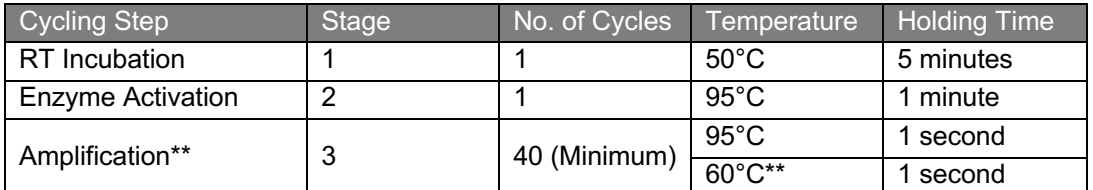

\*\*Collect fluorescence during annealing/extension phase (60°C) step on FAM, HEX, Quasar 670 (Cy5) and ROX channels (or equivalent channels).

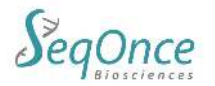

#### **Interpretation of Results**

All test controls should be examined prior to interpretation of patient results. If the controls are not valid, the patient results cannot be interpreted. Ct values <40 are interpreted as positive by the user for the BioRad CFX96 and QuantStudio 3, 5, and 7 Pro.

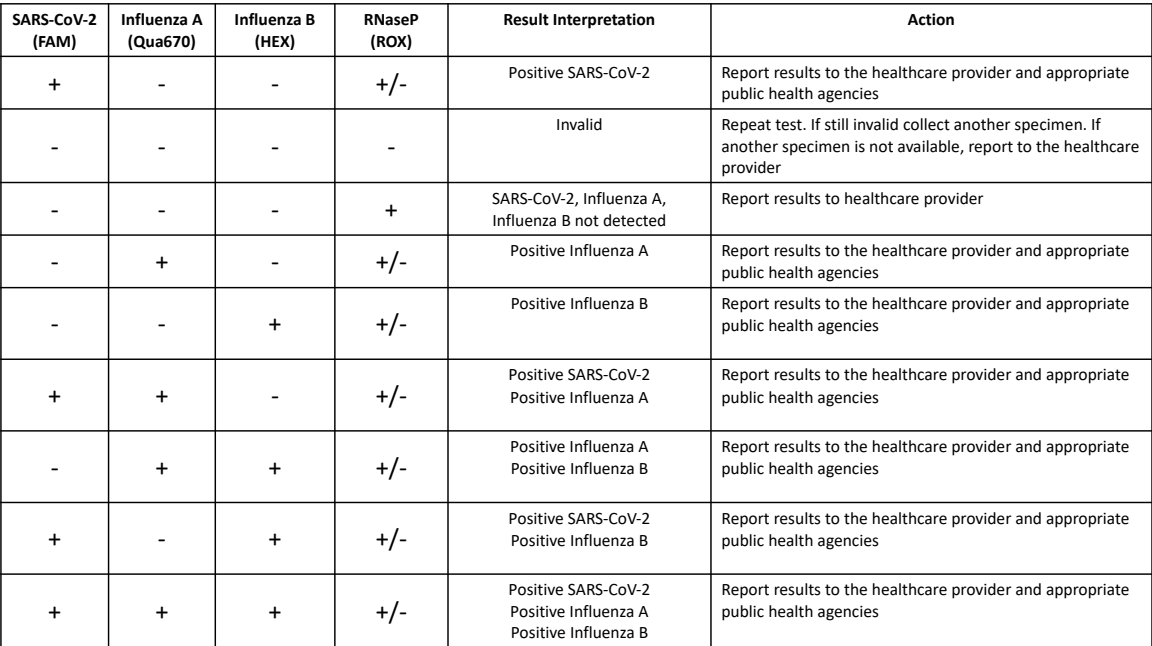

Warning: This assay is designed and warranted (only) for a 20 µI reaction volume.

Reducing reaction volume may decrease sensitivity, reduce specificity, and/or impact detection.

#### **Risk and Safety Information:**

Safety Data Sheets are available online at www.segonce.com

The user should carefully read all warnings, instructions or Safety Data Sheets provided by the supplier for any additional materials or chemicals required for the use of the AzureSeq One-Step Universal RT-qPCR Kit SARS-CoV-2. The user should also follow general safety precautions when handling biohazards, chemicals and other materials.

#### **General Precautions:**

1. Treat all samples, materials and instrumentation as potentially infectious.

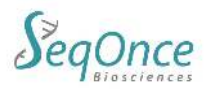

- 2. Avoid potential contamination by employing good laboratory practices, wearing proper personal protective equipment, and decontaminating workspaces before and after use.
- 3. All instruments must be maintained and operated according to manufacturer's instructions.
- 4. Dispose of waste according to state and local regulations.
- 5. Only use DNase and RNase free consumables.
- 6. Do not use reagents beyond their expiration.

#### **Manufacturing Information:**

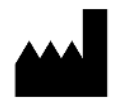

Empirical Bioscience 2007 East Castle Drive, SE Grand Rapids, MI 49508

#### **Support:**

Phone: +1-626-460-3050 Email: info@seqonce.com

#### **Explanation of Symbols:**

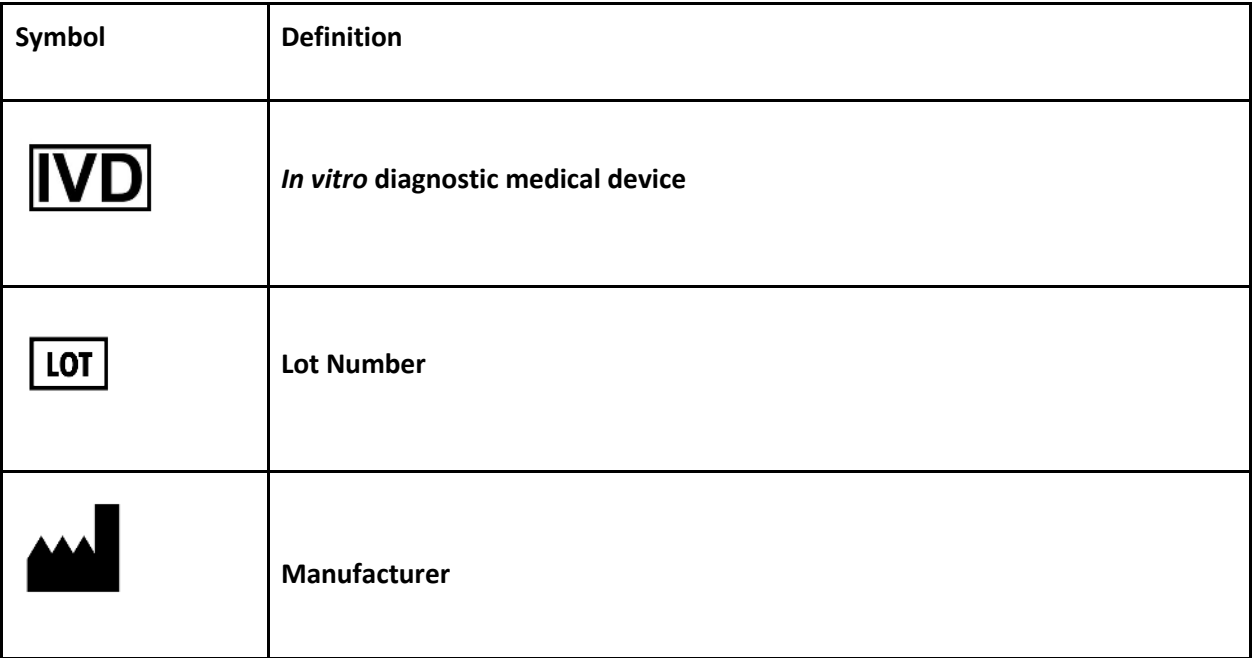

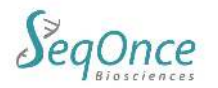

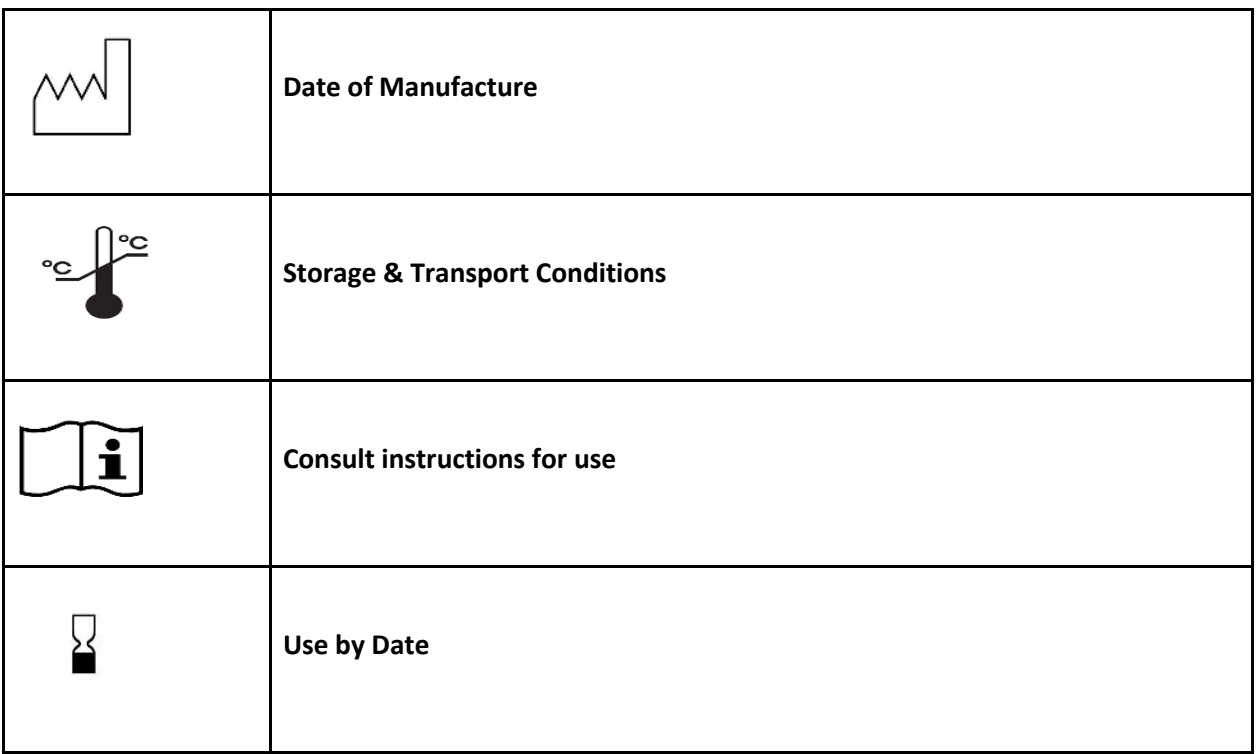